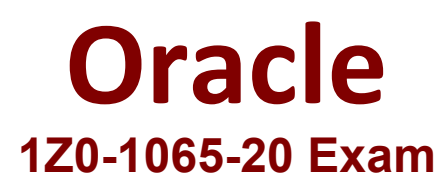

# **Oracle Procurement Cloud 2020 Implementation Essentials**

**Questions & Answers Demo**

# **Version: 5.0**

# **Question: 1**

In self-service procurement, you want to allow users to add in their home address for the delivery of certain items.

Which feature and task should you select? (Choose the best answer.)

- A. Edit Address feature and Configure Purchasing Business Function task
- B. Capture One-Time Address feature and Configure Requisitioning Business Function task
- C. Update Address feature and Configure Self Service Business Function task
- D. Manage Home Address feature and Configure Procurement Business Function task

**Answer: B**

#### **Question: 2**

For audit compliance, you require supplier bank account changes made by your supplier administrator to be approved.

Which step achieves this? (Choose the best answer.)

- A. Set up Approve Internal Changes on Supplier Bank Accounts
- B. Manage Supplier Profile Change Approvals
- C. Set up Supplier-Initiated Profile Change Request
- D. Manage Changes on Supplier Bank Accounts
- E. Configure Supplier Registration and Profile Change Request

**Answer: B**

#### **Question: 3**

Which method should you choose to manage setup data if you have a need to configure and modify the default setup best practices? (Choose the best answer.)

- A. Configure Basic Enterprise Structure
- B. Rapid Implementation Task List
- C. Manage Offerings and Features
- D. Manage Implementation Projects

**Answer: D**

#### **Question: 4**

When defining supplier content map sets, which three values should you select that may be converted to values in the procurement business unit? (Choose three.)

A. Item

- B. Category
- C. Catalog
- D. Supplier
- E. Agreement
- F. UOM

**Answer: BDF**

# **Question: 5**

In supplier qualification management, you have set up overall supplier response ranking, including Display overall rank to suppliers.

However for some suppliers, you are not seeing any overall rank being displayed. What is the reason? (Choose the best answer.)

- A. Overall rank is not calculated when there are no internal cost factors.
- B. Overall rank is not calculated for suppliers with expired supplier qualification assessments.
- C. Overall rank is only calculated for those suppliers on the approved supplier list.
- D. Overall rank is not calculated for responses with partial lines or quantities.
- E. Overall rank is only calculated for spend authorized supplier responses.

**Answer: D**

# **Question: 6**

Standard lookup values are provided by the application for supplier business classification. Which three are preseeded business classifications? (Choose three.)

- A. Hub Zone
- B. ISO14001
- C. Nonprofit Business
- D. Small Business
- E. Green Business
- F. Minority Owned

**Answer: ADF**

**Question: 7**

To set up Project-Driven Supply Chain (PDSC), you enable the feature in the Manufacturing and Supply Chain Materials Management offering.

What are two additional tasks that you also need to complete? (Choose two.)

- A. Manage Inventory Organizations
- B. Manage Project Expenditure Types
- C. Manage Default Inventory Organizations
- D. Manage Project Organization Classifications
- E. Manage Inventory Types

**Answer: AD**

### **Question: 8**

You are setting up Oracle Cloud Sourcing. You would like participants to provide Insurance and Freight cost for the quotation/RFQ (Request For Quotation) lines. Identify the configuration that will fulfill this requirement.

A. Add Cost Factors for Freight and Insurance

- B. Personalize the negotiation UI (User Interface) to add the Freight and Insurance attributes.
- C. Add negotiation lines separately to capture Freight and Insurance.
- D. Define a negotiation style and enable DFF (Descriptive FlexField) for Freight and Insurance

**Answer: A**

# **Question: 9**

Your customer requires that a consignment order should automatically get created whenever a selfservice requester creates a purchase requisition.

Identify the setup required to fulfill this requirement.

A. Select the "Source from consignment" check box and set "Urgent" to "Yes" during requisition creation through self service.

B. Assign all the requisition line to the consignment buyer.

C. Enable all the requisition line items to be sourced from the consignment source.

D. Create a consignment agreement with touchless buying options enabled in the Controls tab to automatically generate orders.

**Answer: A**

How can I create a purchase order for consignment inventory items?

You begin by creating a purchase order with a document style for a consignment order.

Choose your consignment supplier and add the consignment items for this order.

Verify that the items were sourced by aconsignment agreement and that Consignment Line is checked on the line.

Submit the order for approval.

References:https://docs.oracle.com/cloud/latest/procurementcs\_gs/OAPRC/OAPRC1007479.htm

#### **Question: 10**

A customer wants to be able to see the recoverable and non recoverable components of inclusive taxes in addition to existing exclusive taxes on purchase orders.

In the Manage Configuration Owner Tax task, which option can achieve this?

- A. Enable the Supplier Inclusive Tax for Calculated Tax option, for purchase orders.
- B. Enable the Allow Supplier Tax Variance Calculated Tax option for purchase orders.
- C. Enable the Inclusive Treatment for Calculated Tax option for purchase orders.
- D. Enable the Enforce Calculated Tax from Reference Document option for purchase orders.
- E. Enable the Exclusive Treatment for Calculated Tax option for purchase orders.

**Answer: C**